# **floor()**

This function returns the floor value. i.e. The **greatest mathematical integer** that is less than or equal to **the given number**.

#### **Syntax**

floor(number) #Output: Number

### Examples

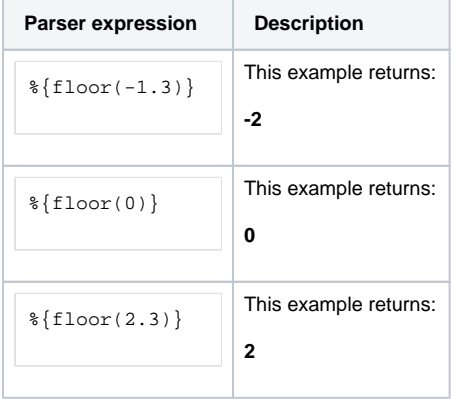

## Additional information

Parameters used in this function

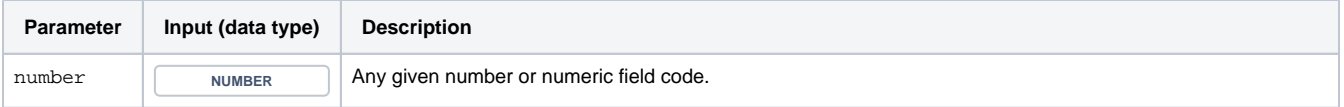

### **Output**

This function returns a NUMBER

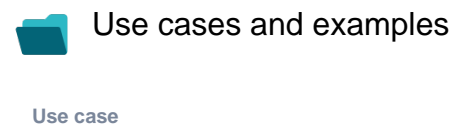

No content found.